## **Exemple des utilisateurs**

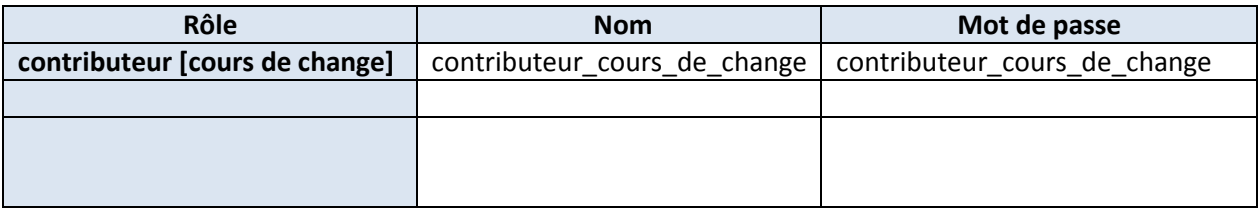